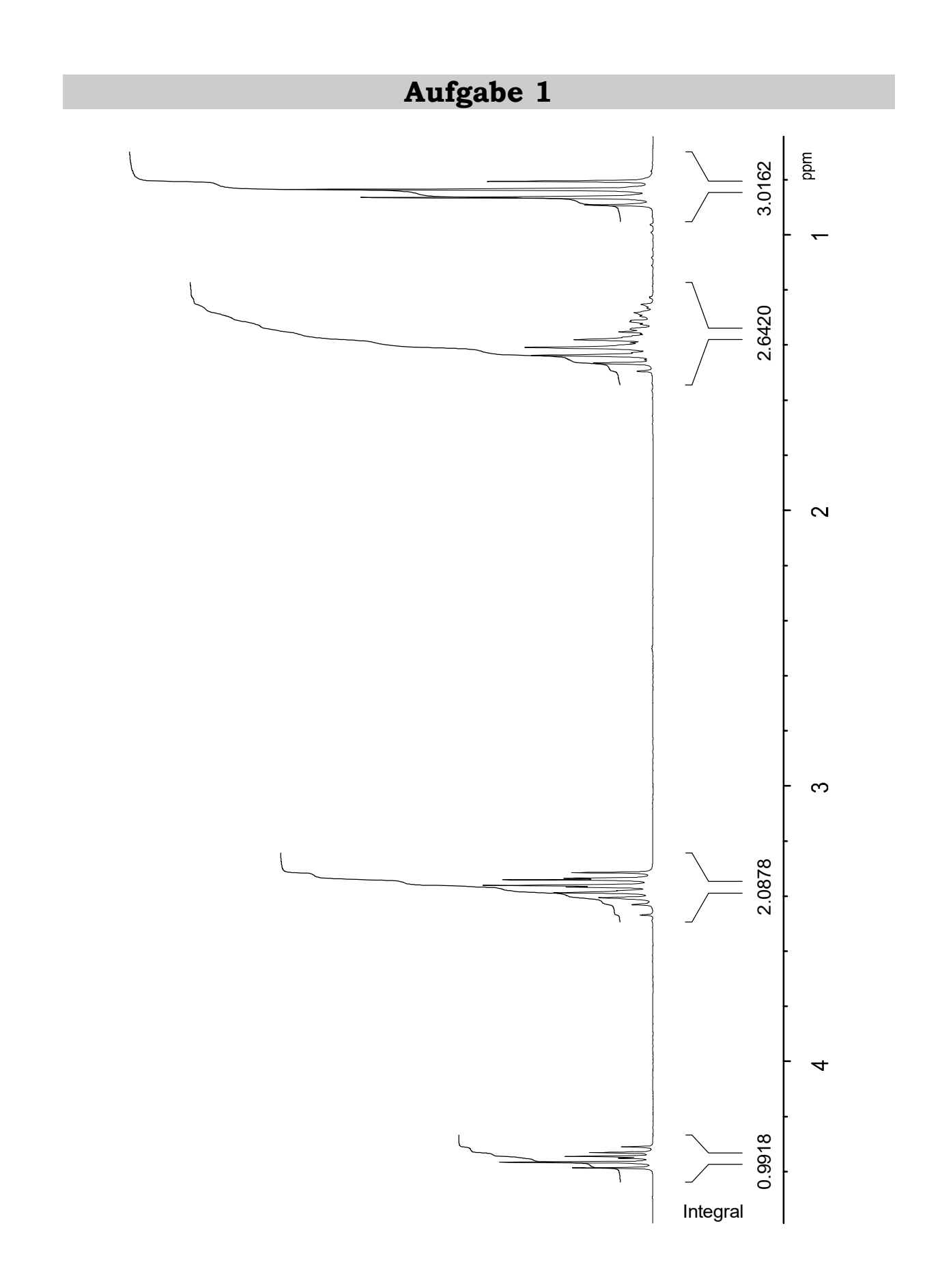

**Übungen, Beispiel 1:** Bestimmen Sie das Mischungsverhältnis von n-Propanol und n-Butanol. Mitteln Sie das auf drei verschiedenen Wegen erhältliche Ergebnis!

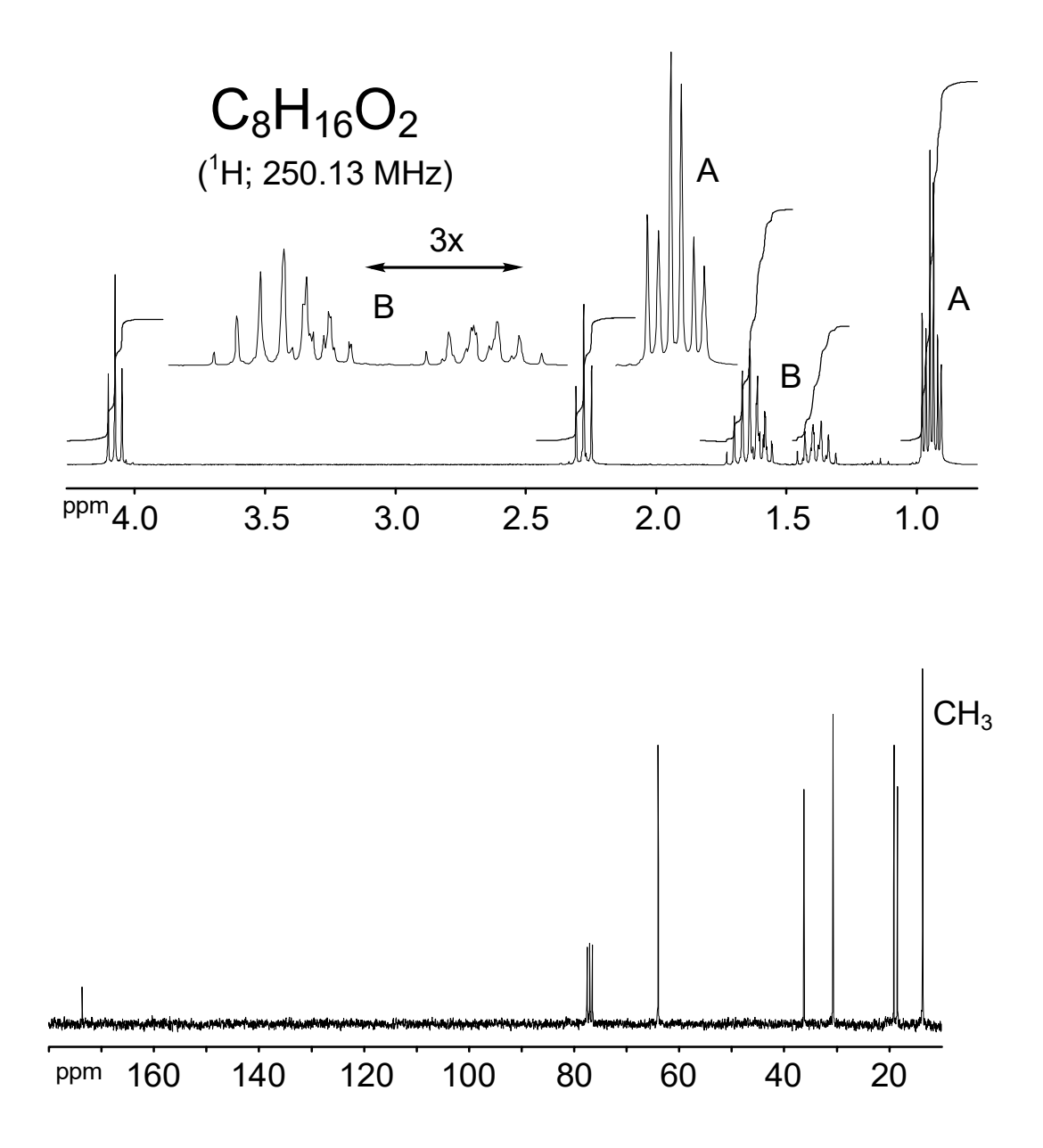

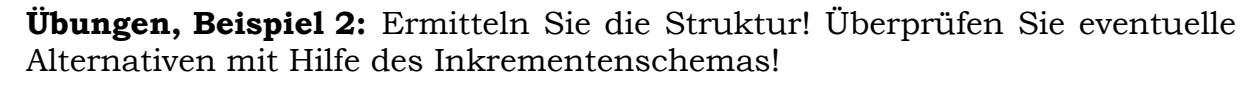

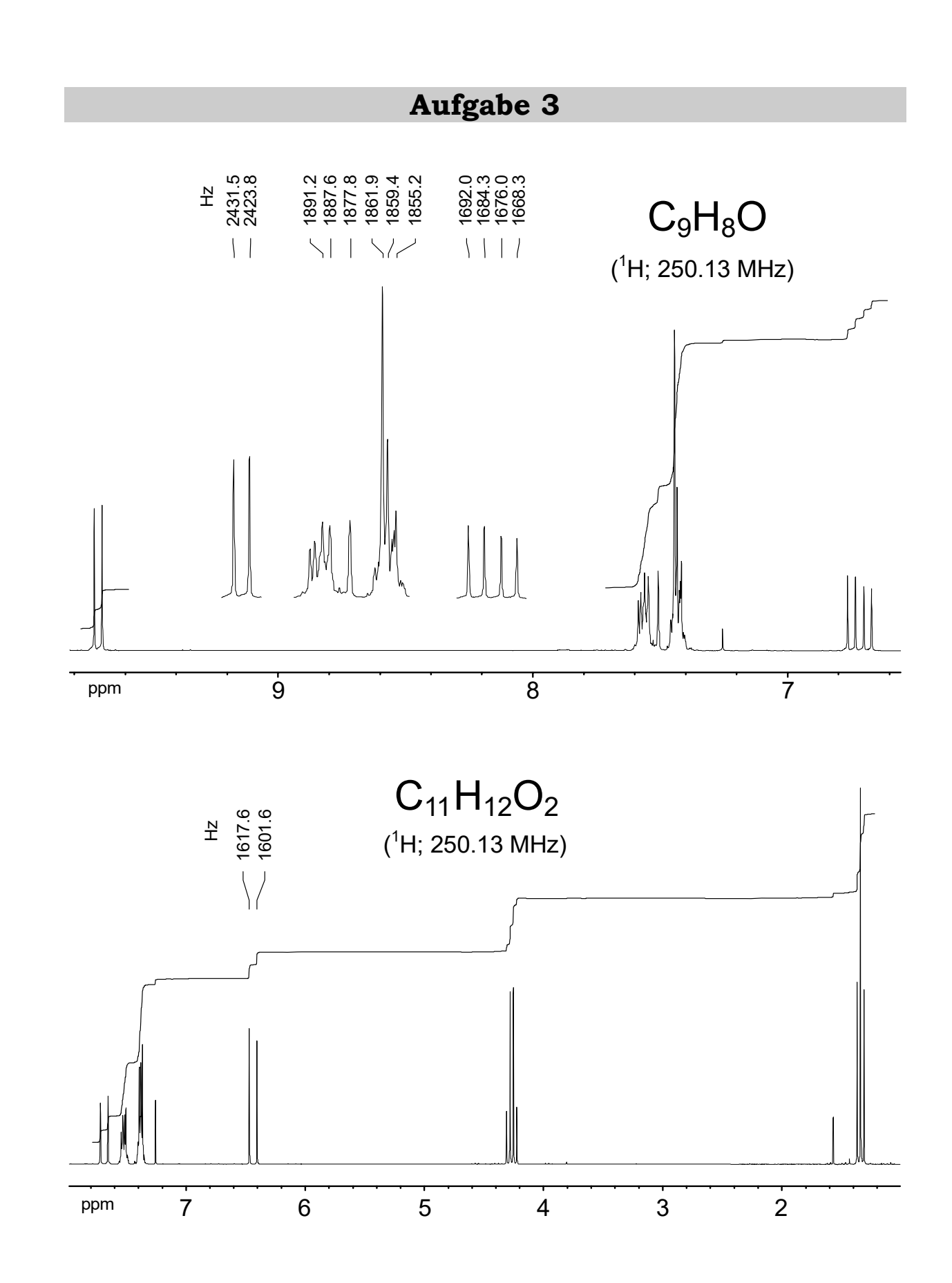

**Übungen, Beispiel 3:** Bestimmen Sie von zwei strukturell verwandten Verbindungen Konstitution und Konfiguration! Ordnen Sie die Multipletts zu! Extrahieren Sie Kopplungskonstanten, soweit Ihnen dies die durchgeführte Peakmarkierung erlaubt!

## **Aufgabe 4**

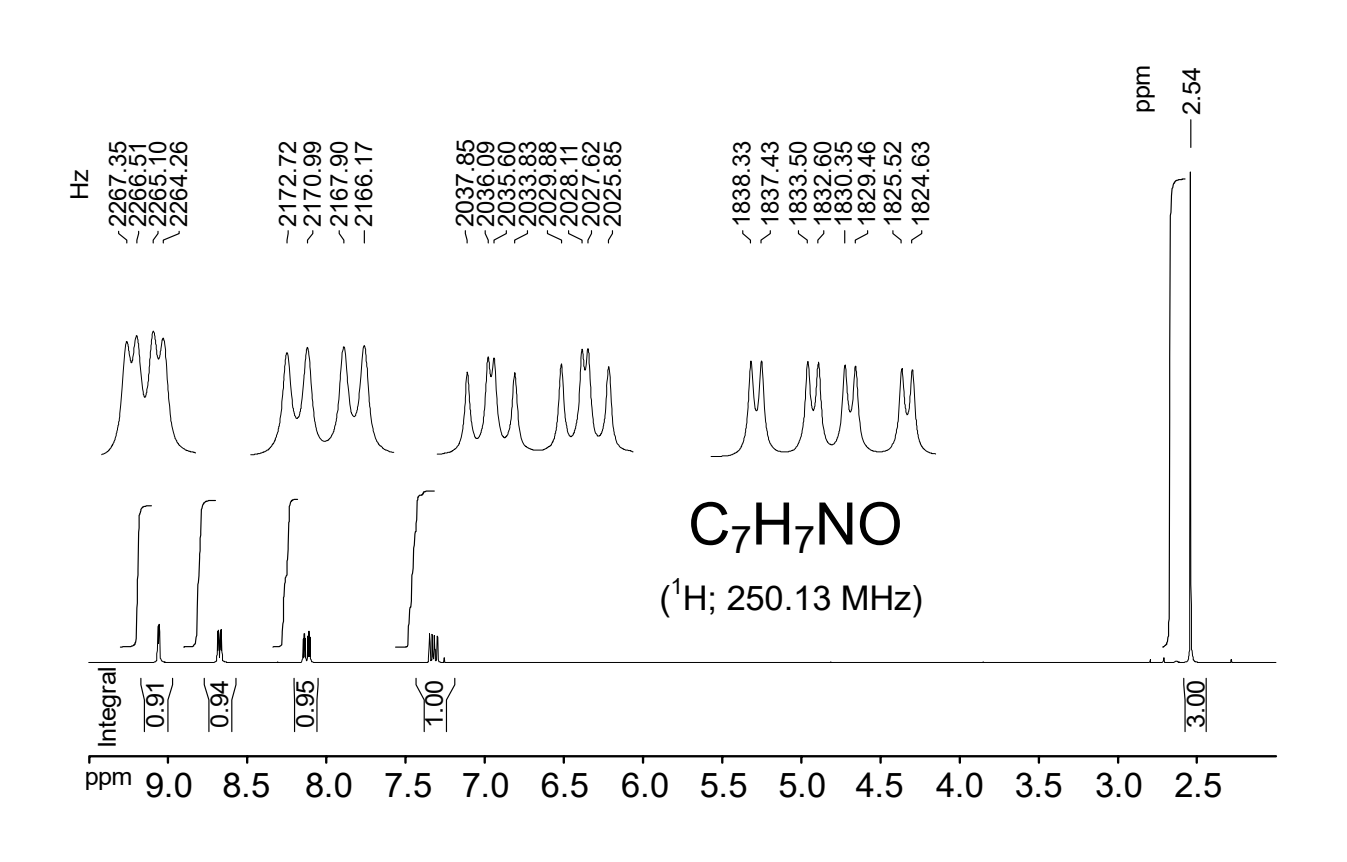

**Übungen, Beispiel 4:** Von welcher Verbindung C<sub>7</sub>H<sub>7</sub>NO wurde das 250 MHz-Protonenspektrum in CDCl<sub>3</sub> aufgenommen? Die Reihenfolge der vergrößerten Multipletts entspricht der Reihenfolge dieser Multipletts im Übersichtsspektrum.

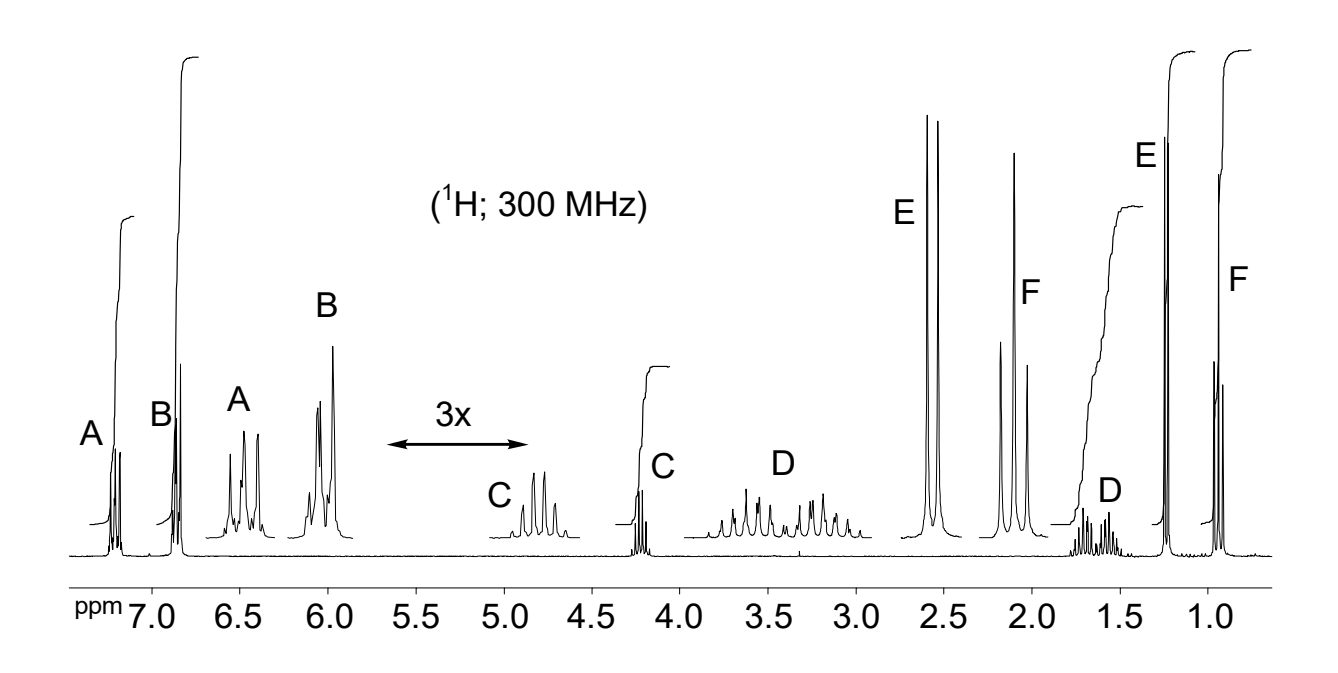

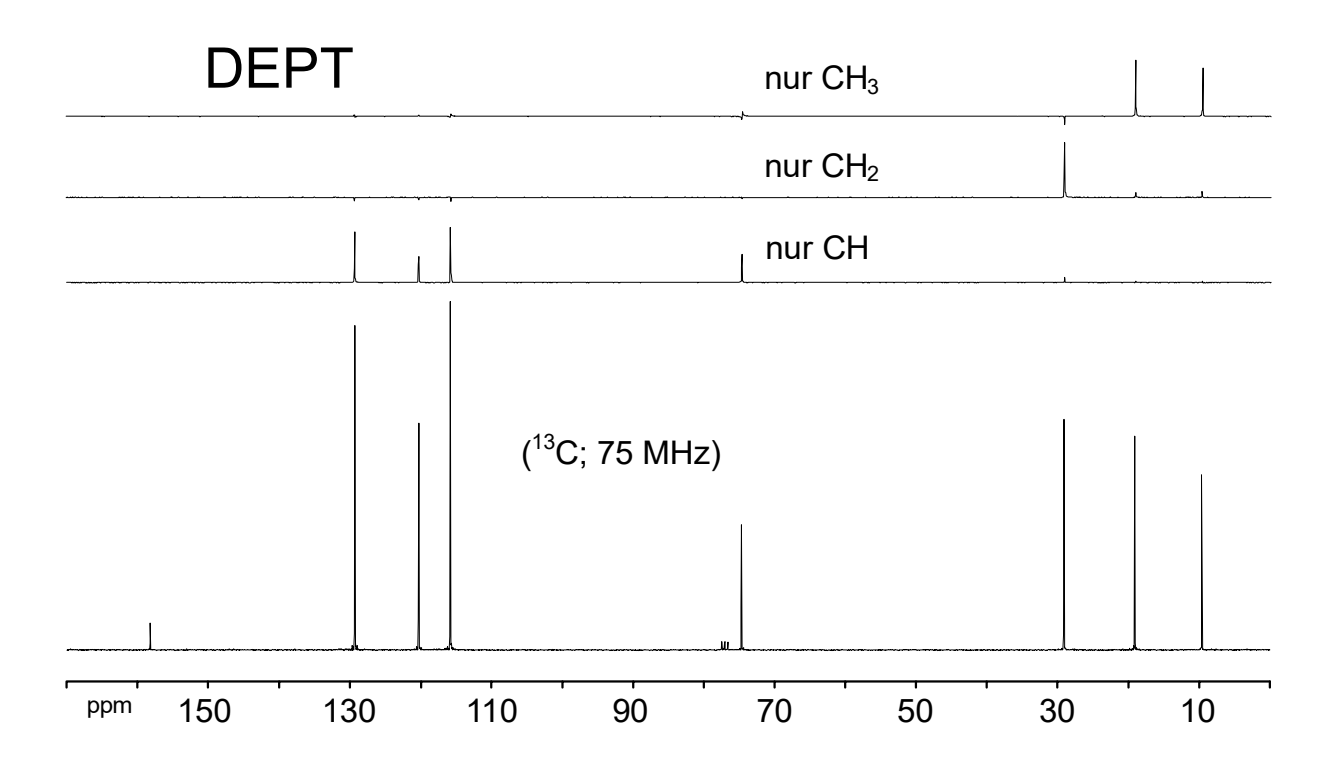

**Übungen, Beispiel 5:** Welches Alkylbromid wurde zur Veretherung von Phenol verwendet? Ordnen Sie mit Hilfe der DEPT-Subspektren möglichst viele Kohlenstoffsignale eindeutig zu! Wie baut sich das Multiplett **d** auf? Ermitteln Sie für die Multipletts **c** und **d** die theoretisch zu erwartende Anzahl von NMR-Linien!

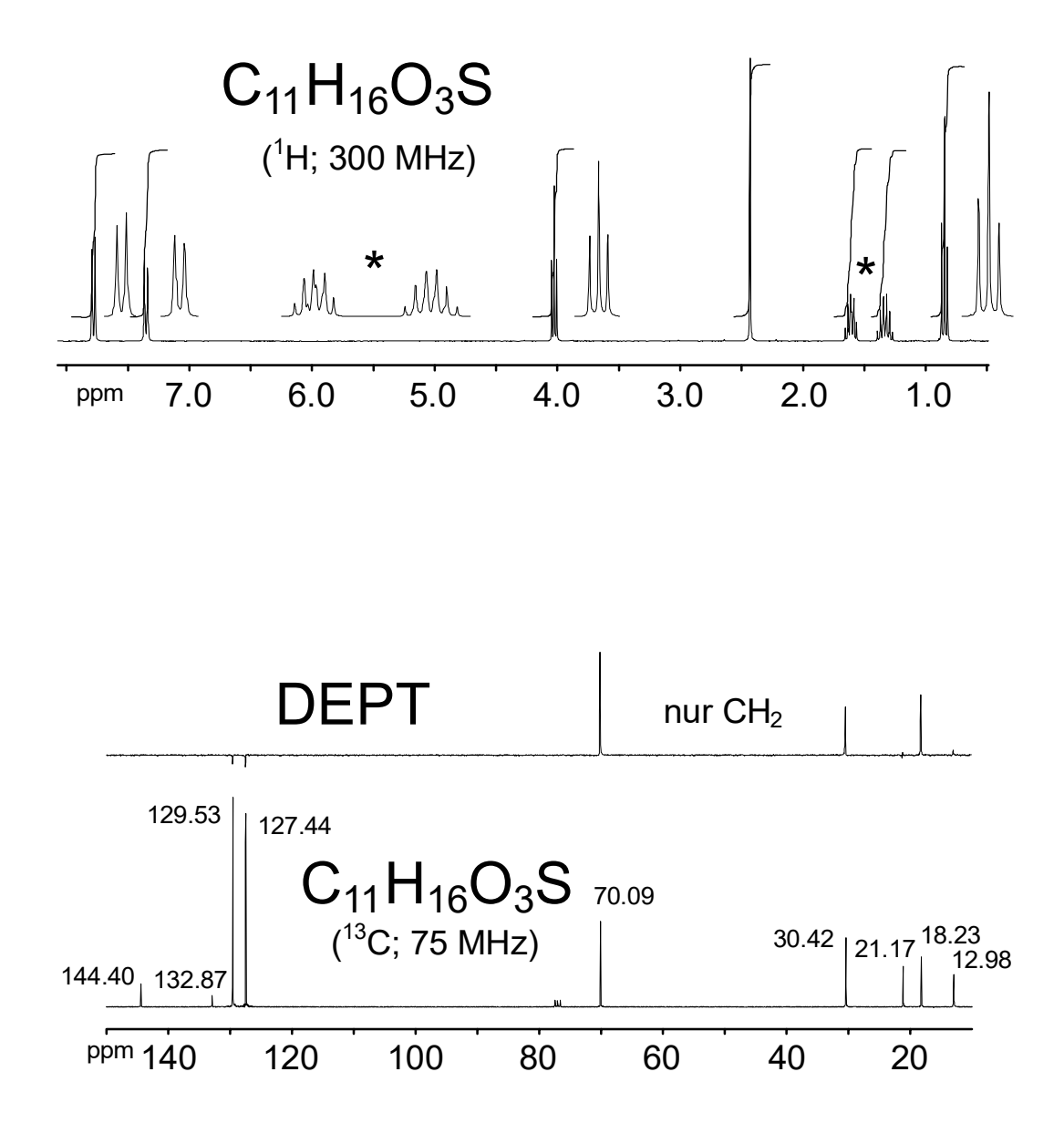

**Übungen, Beispiel 6:** Bestimmen Sie die Konstitution der Verbindung! Aus wievielen Linien bestehen theoretisch die einzelnen Multipletts? Die schwachen negativen Signale im DEPT-CH2-Subspektrum bei 129.53 und 127.44 ppm stellen einen Artefakt dar (hervorgerufen durch unterschiedliche Kopplungskonstanten  ${}^{1}J_{CH}$ für aliphatische und olefinische Kohlenstoffatome).

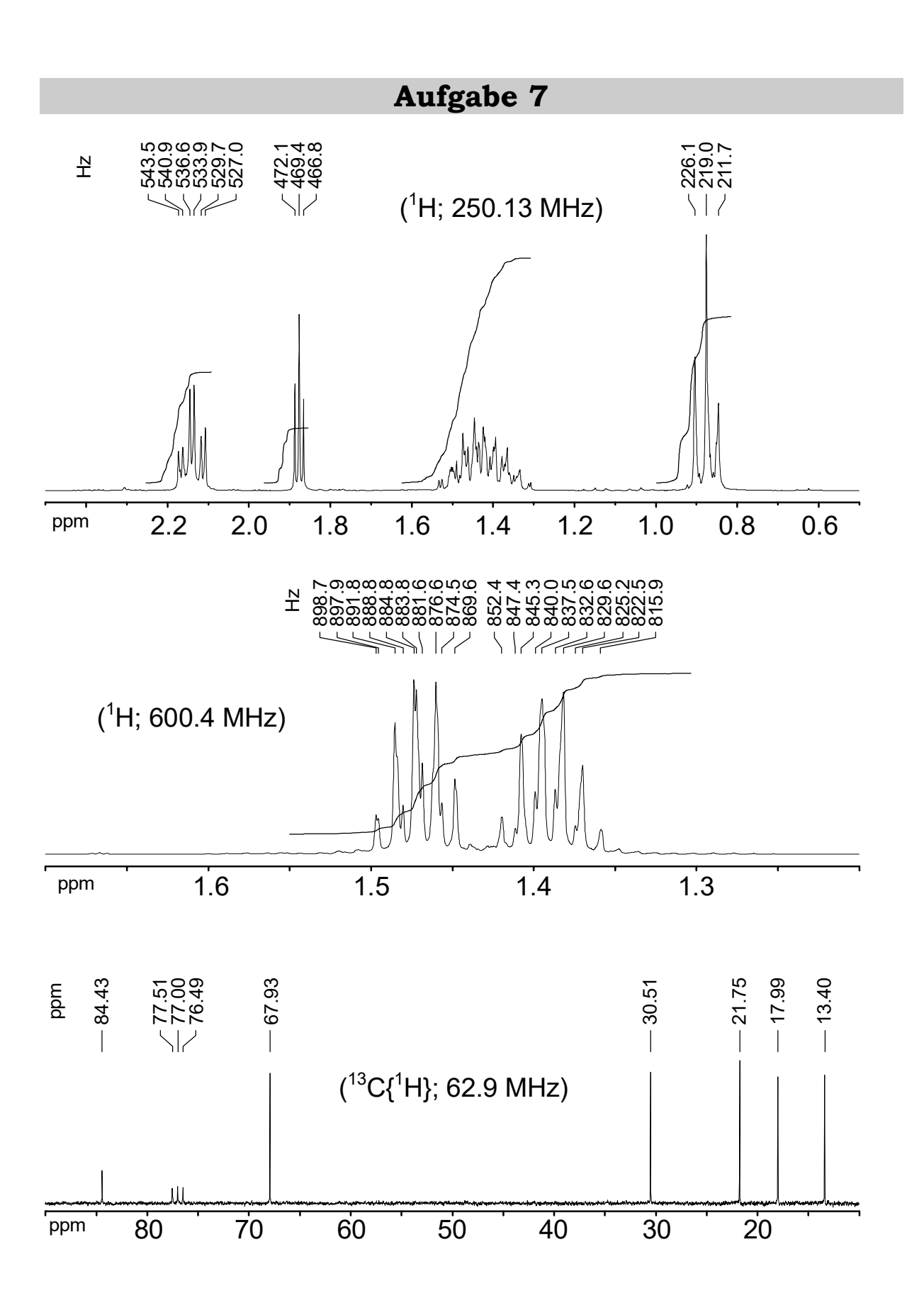

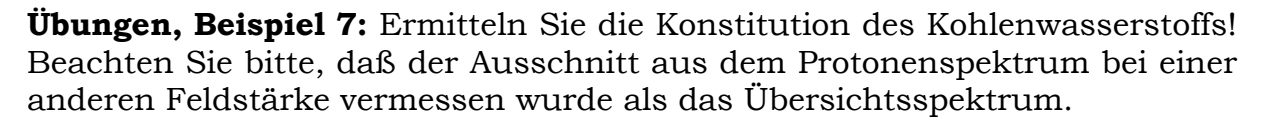

## **Aufgabe 8**

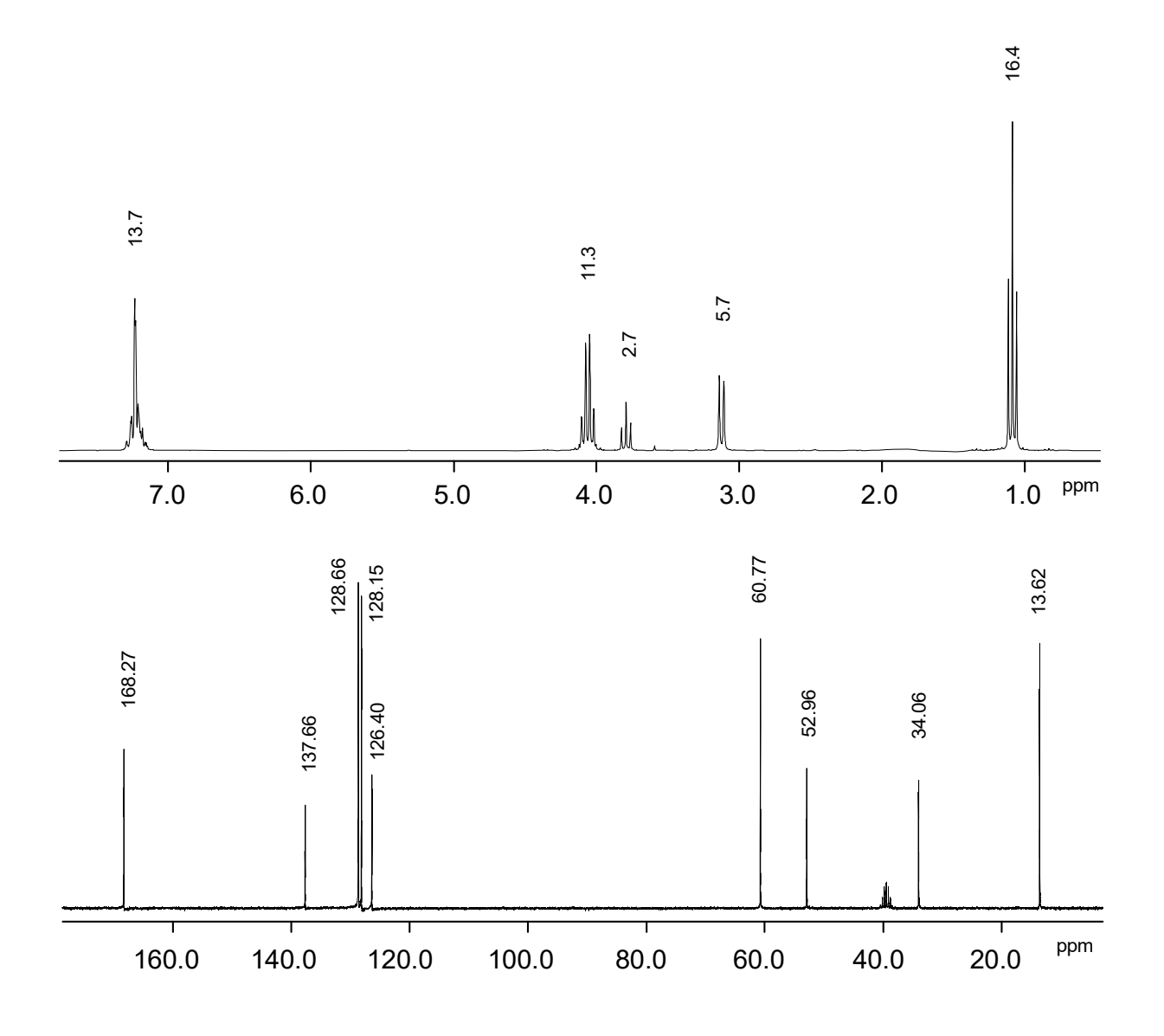

**Übungen, Beispiel 8 (Blatt 1):** Gegeben sind das Protonenspektrum, das entkoppelte und gekoppelte <sup>13</sup>C-Spektrum einer Verbindung  $C_xH_yO_z$ . Bestimmen Sie aus diesen Angaben die Struktur der Verbindung. Versuchen Sie die Kopplungsmuster im gekoppelten 13C-Spektrum zu erklären. Ordnen Sie alle Signale zu.

Die Zahlen am Protonenspektrum geben einen relativen Wert für das Integral des entsprechenden Multipletts an. Die Peakmarkierungen im Kohlenstoffspektrum beziehen sich auf die chemische Verschiebung.

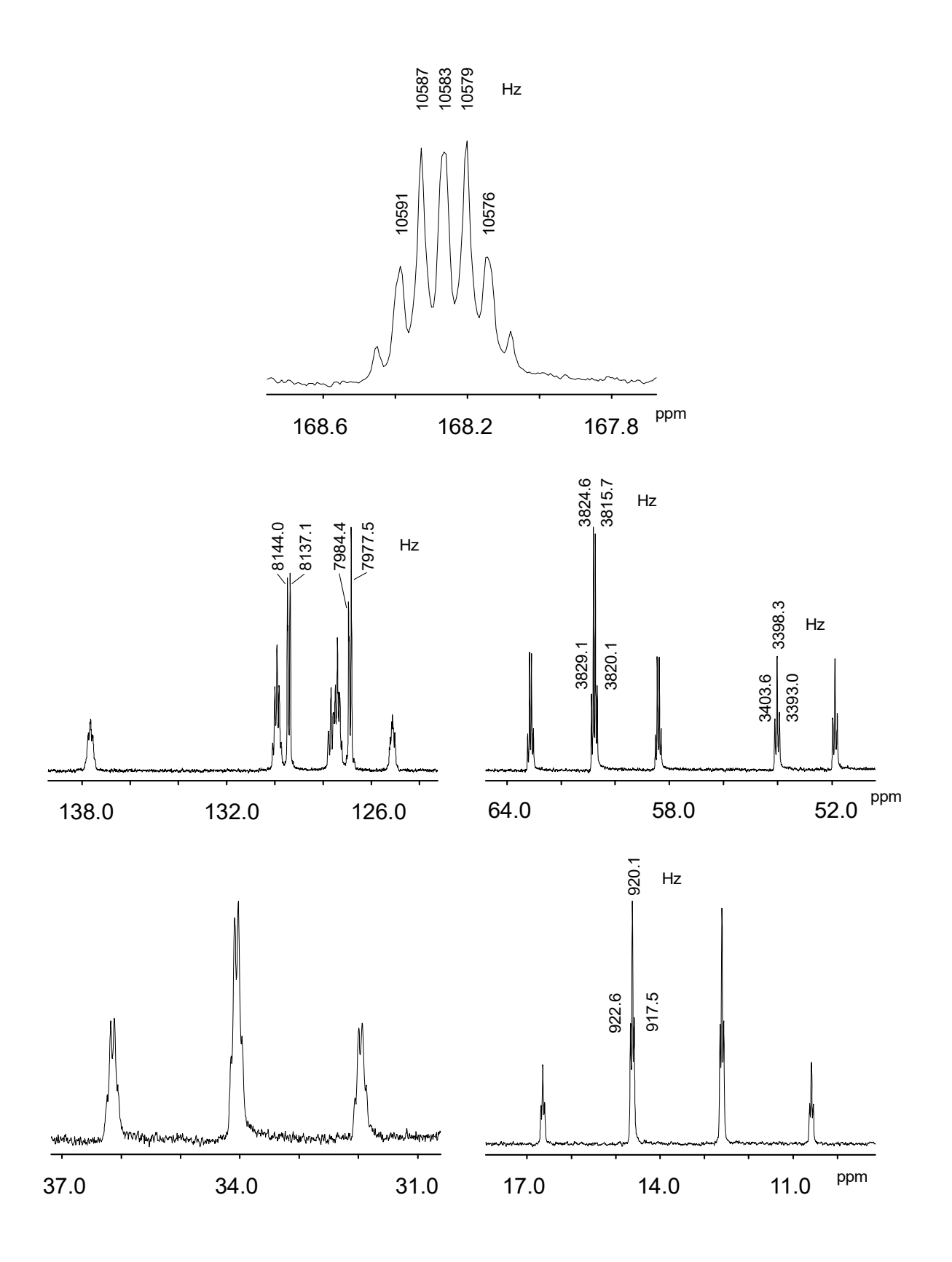

**Übungen, Beispiel 8 (Blatt 2):** Aus dem gekoppelten Kohlenstoffspektrum können Sie die Anzahl der direkt am C-Atom gebundenen Protonen entnehmen. Weiter entfernte Protonen zeigen nur kleine Kopplungskonstanten zu 13C. Wichtig: Versuchen Sie nicht, aus den gekoppelten Kohlenstoffspektren direkt ein Strukturfragment abzuleiten! Nutzen Sie die Spektren zur Überprüfung einer möglichen Struktur!

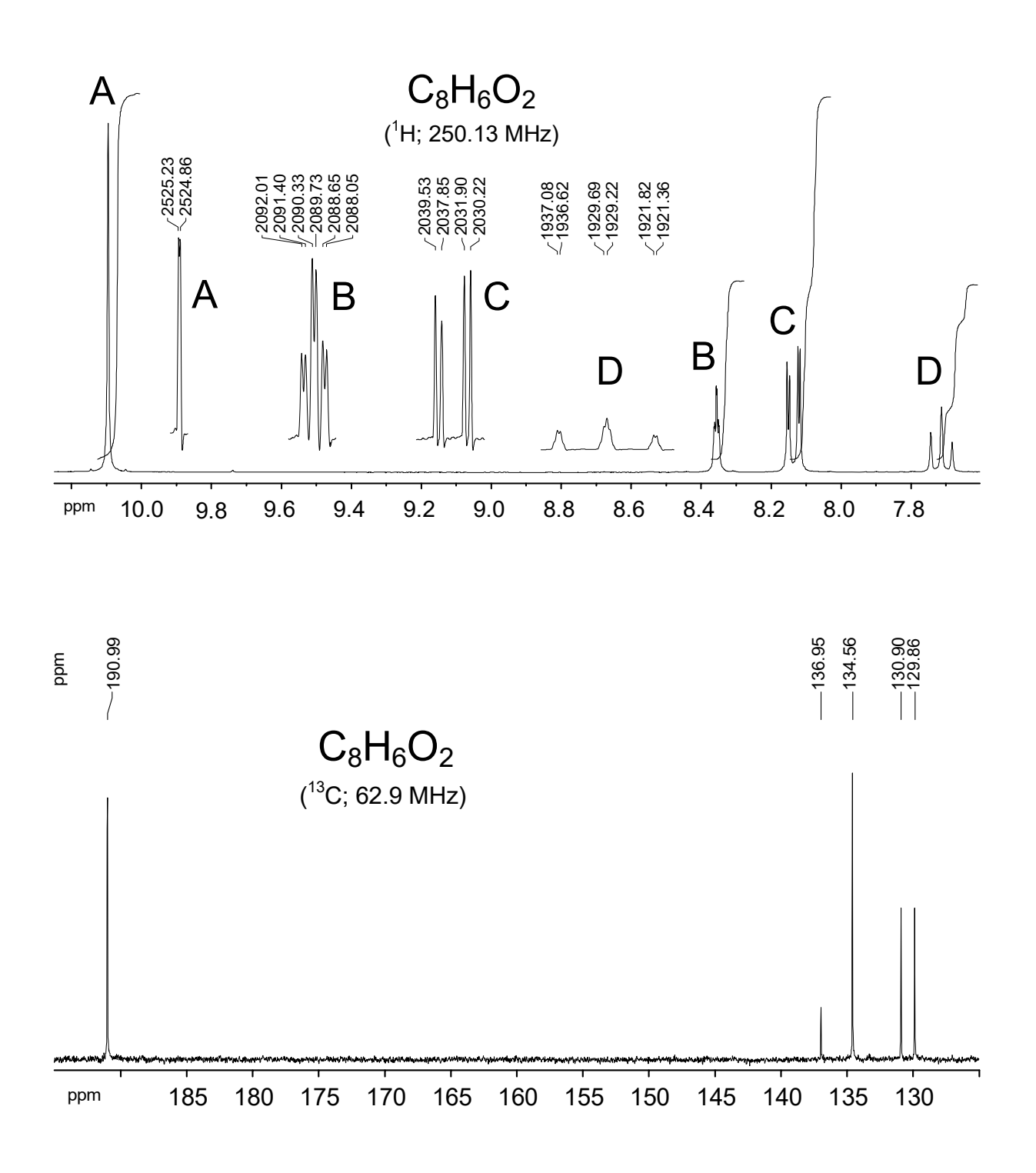

**Übungen, Beispiel 9 (Blatt 1):** Bestimmen Sie die Konstitution der Verbindung! Ordnen Sie alle <sup>1</sup>H- und <sup>13</sup>C-Signale zu! Anmerkung: Die Ausschnittsvergrößerungen im Protonenspektrum wurden einer Lorentz-zu-Gauß-Transformation unterworfen

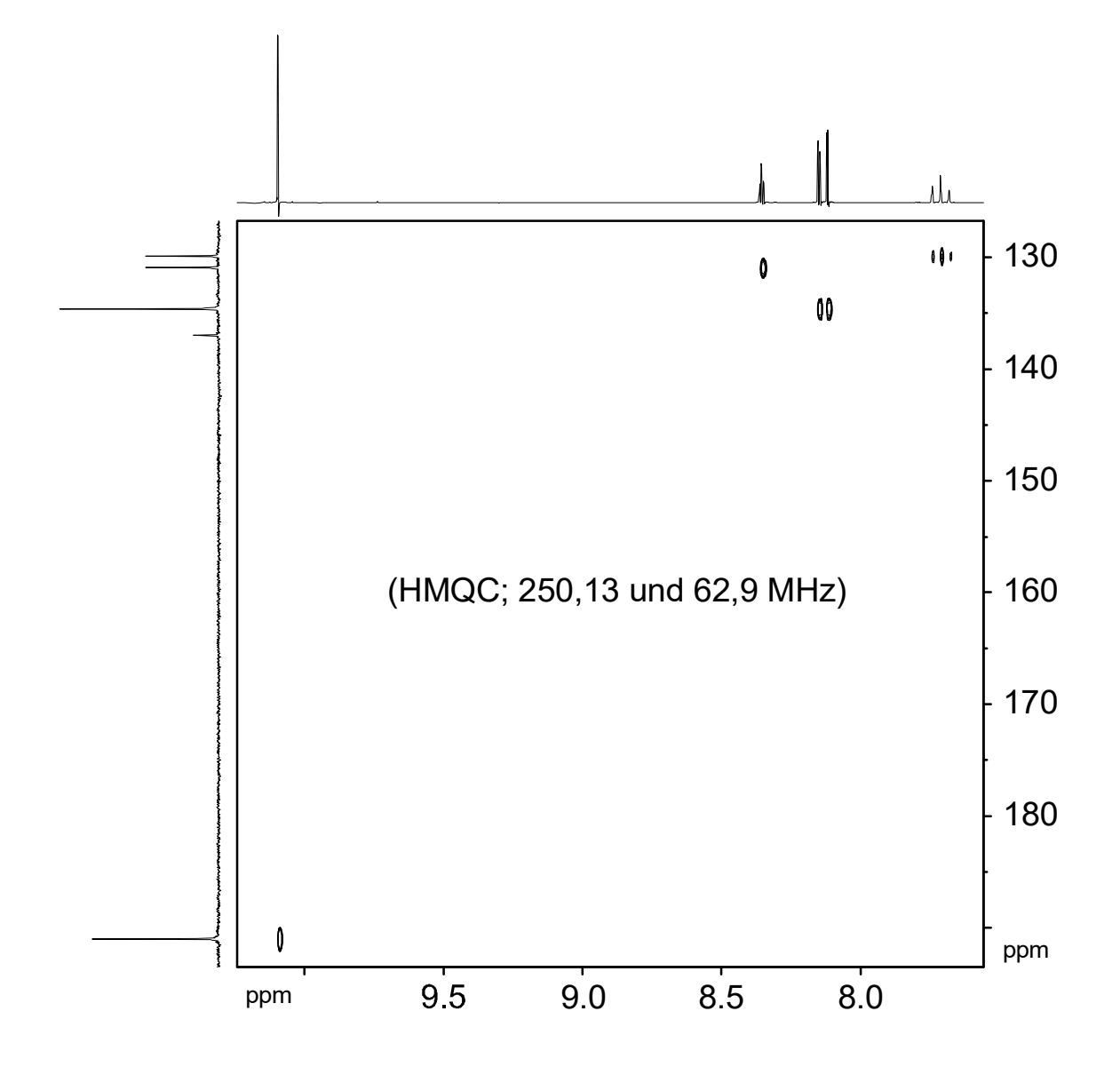

**Übungen, Beispiel 9 (Blatt 2):** HMQC der Verbindung. Im abgebildeten Spektrenausschnitt sind alle Signale zu sehen.

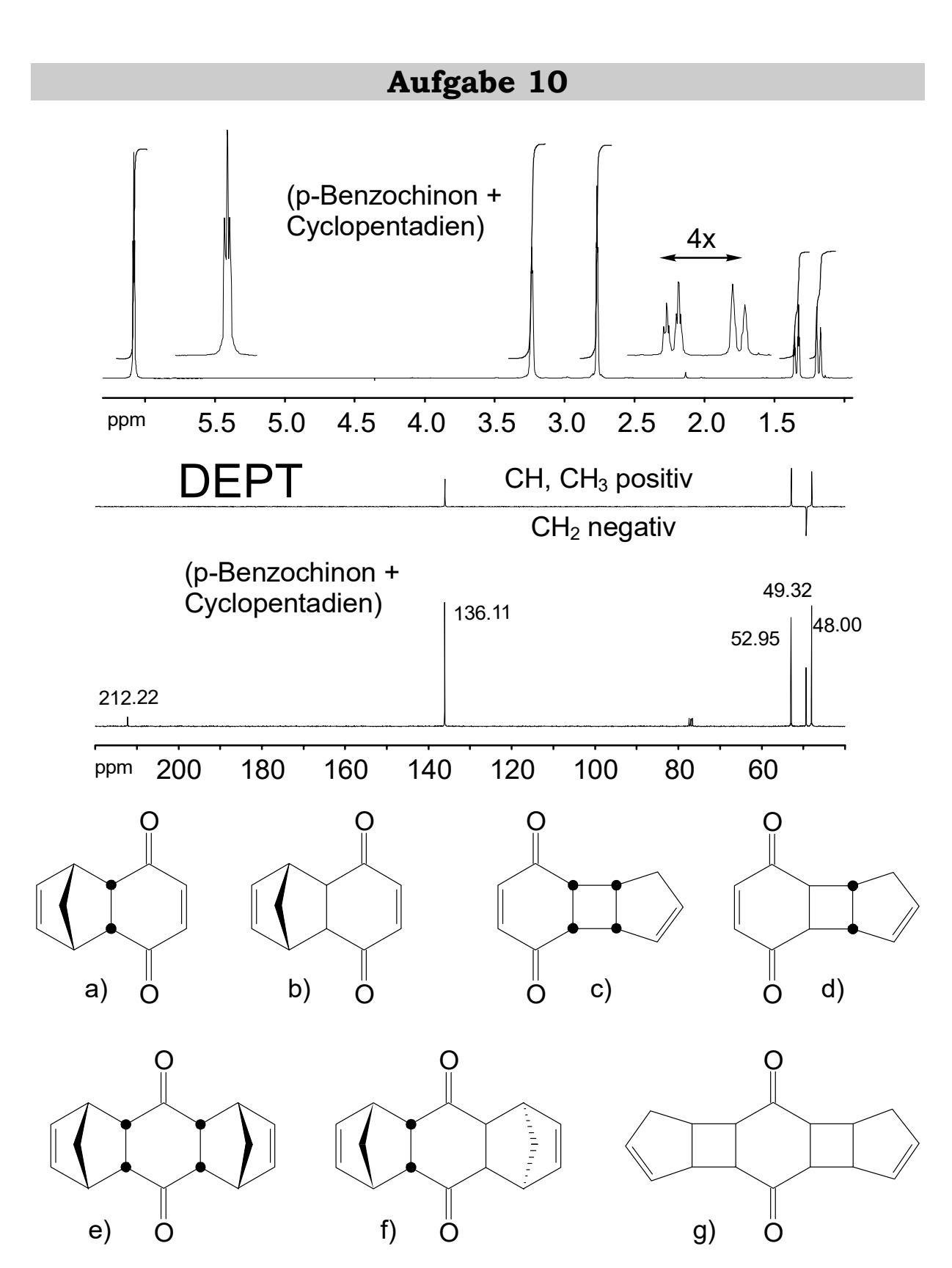

**Übungen, Beispiel 10:** Durch Addition von Cyclopentadien an p-Benzochinon entsteht eines der angegebenen Produkte. Welches? Begründen Sie Ihre Entscheidung!

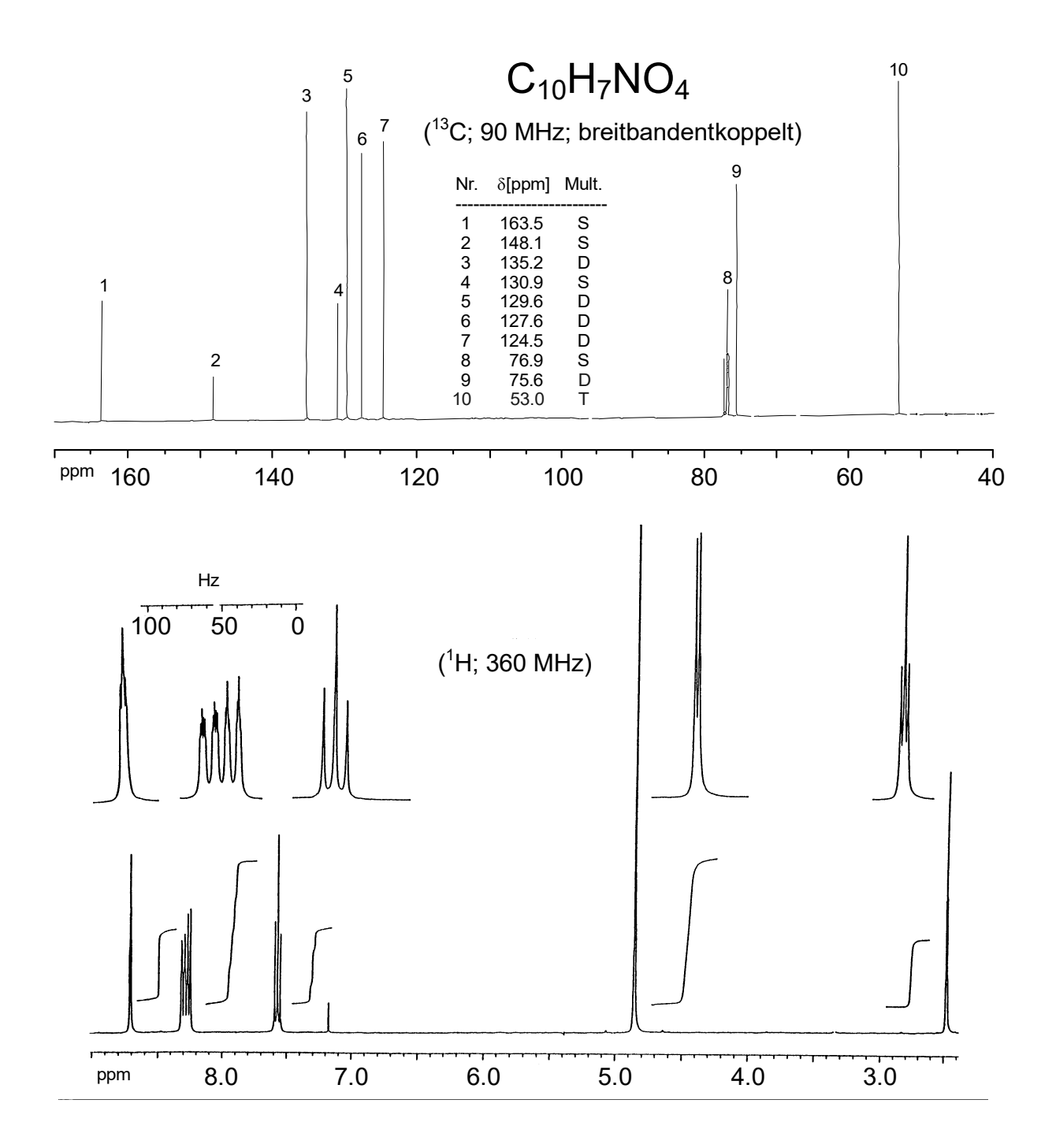

**Übungen, Beispiel 11:** Ermitteln Sie die Struktur der Verbindung C<sub>10</sub>H<sub>7</sub>NO<sub>4</sub> durch Analyse des <sup>1</sup>H- und des <sup>13</sup>C-NMR-Spektrums! Schildern Sie ausführlich, wie Sie Strukturelemente und Gesamtstruktur erschlossen haben! Verwenden Sie beide Spektren zur Interpretation!

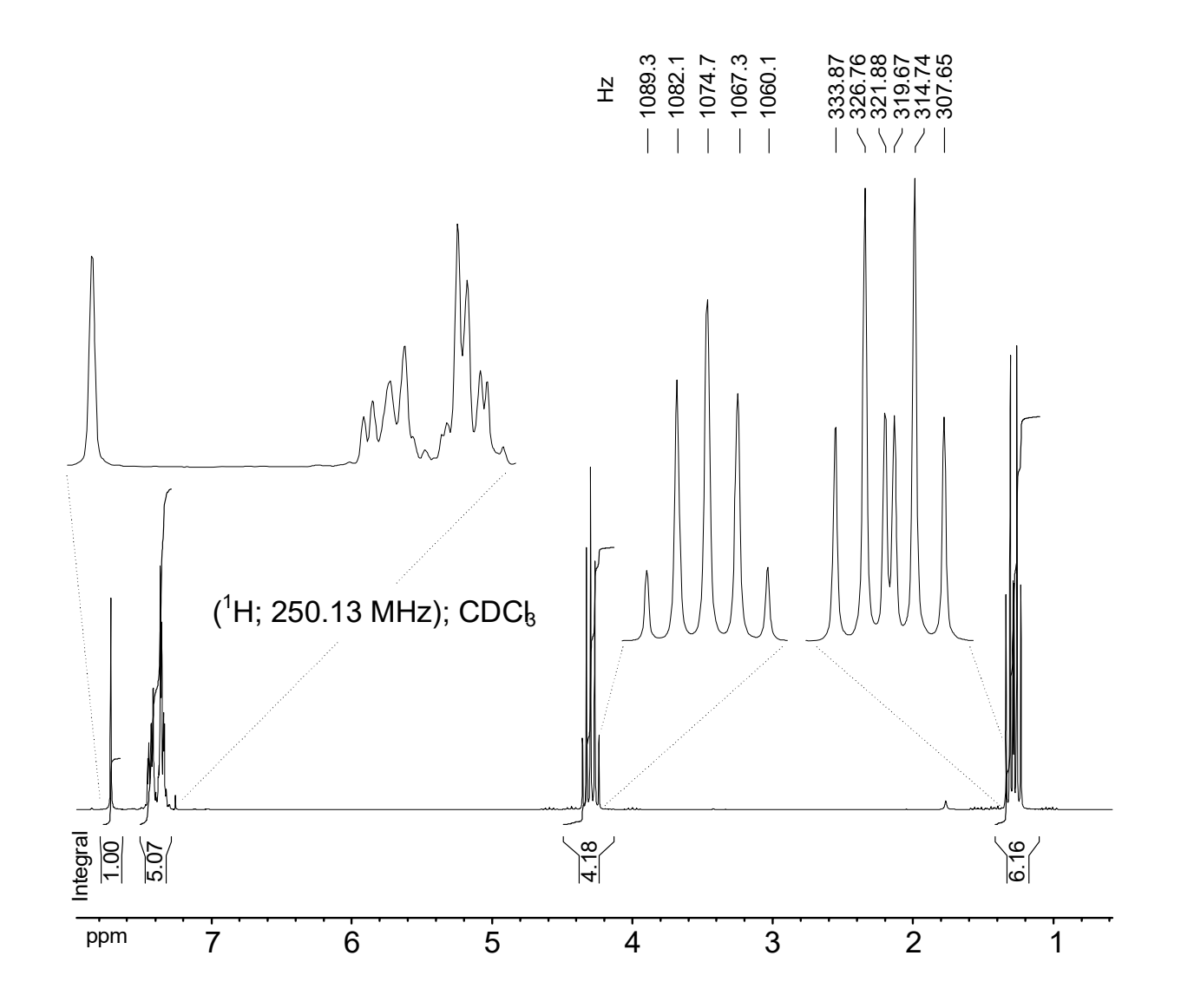

**Übungen, Beispiel 12:** Die Knoevenagel-Reaktion zwischen einem Malonsäurediester und einem Aldehyd ergibt ein Produkt mit dem angegebenen <sup>1</sup>H-NMR-Spektrum. Bestimmen Sie die Strukturformeln der Edukte und des Produktes! Die angegebenen Expansionen zeigen alle dieselbe Spreizung. Ordnen Sie die Signale zu! (250 MHz)

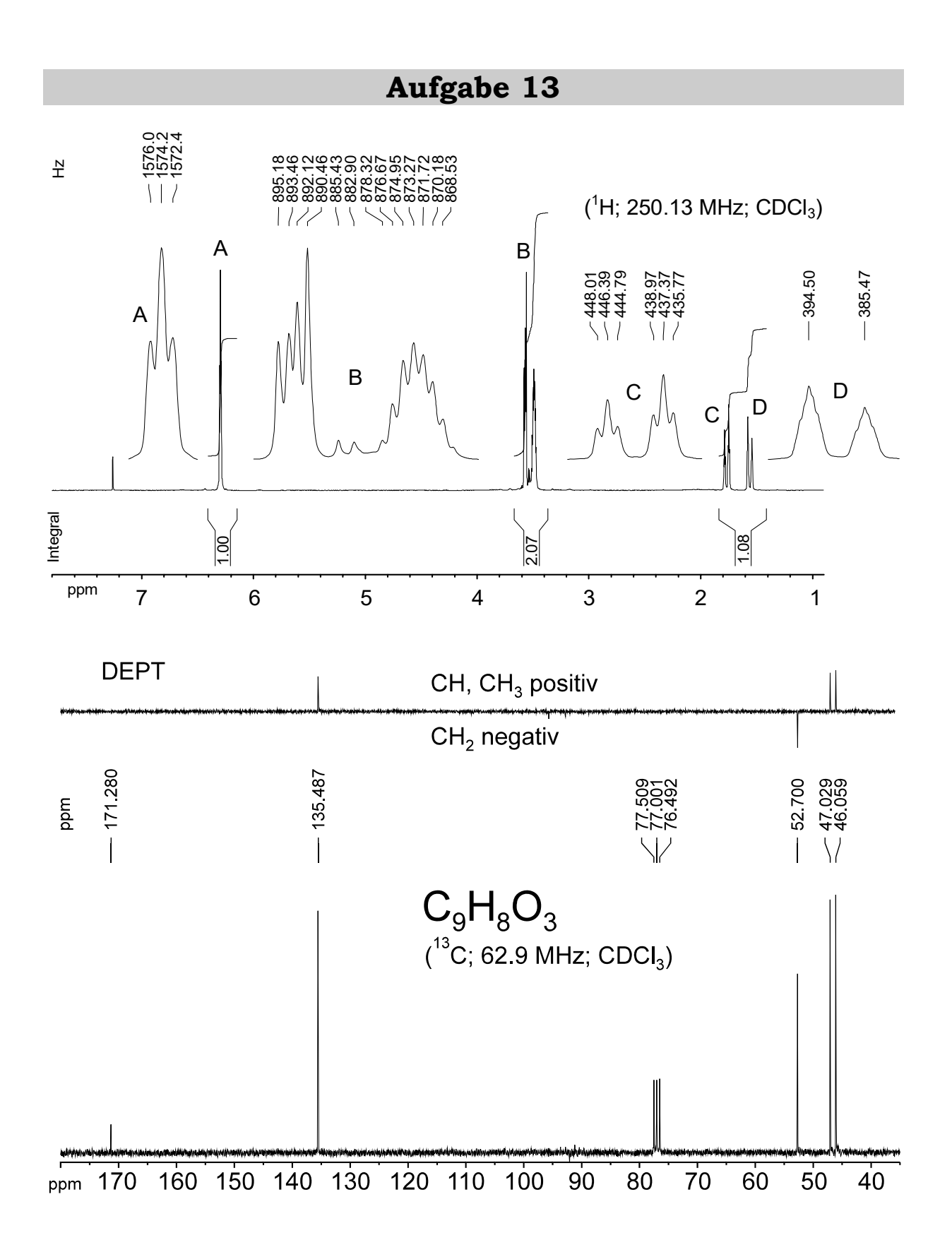

**Übungen, Beispiel 13 (Blatt 1):** Bestimmen Sie die Konstitution der Verbindung mit der Summenformel C<sub>9</sub>H<sub>8</sub>O<sub>3</sub> unter Ausschluß von Drei- und Vierringstrukturen ! Spektren von Isomer **a** in CDCl<sub>3</sub>.

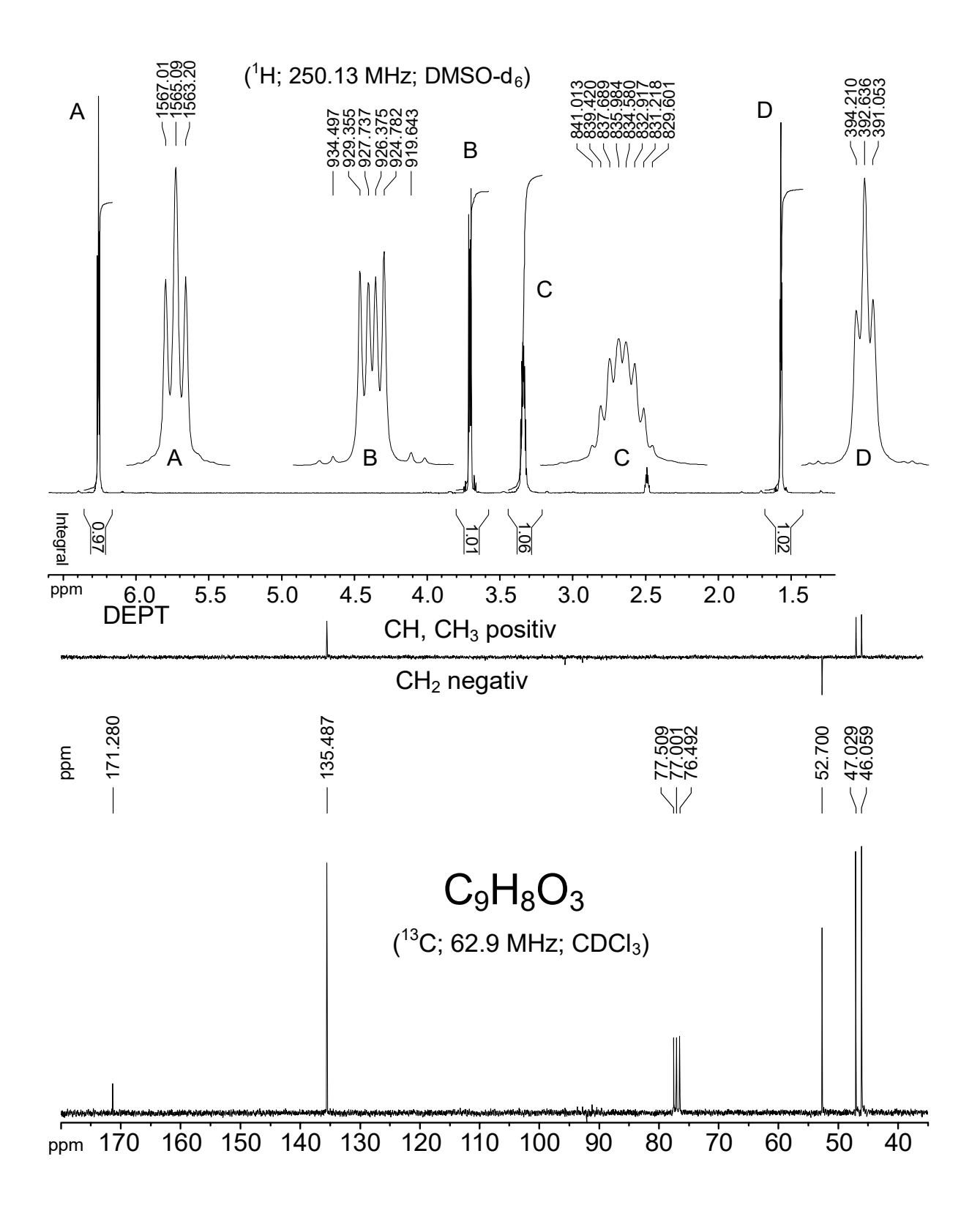

**Übungen, Beispiel 13 (Blatt 2):** Bestimmen Sie die Konstitution der Verbindung mit der Summenformel C<sub>9</sub>H<sub>8</sub>O<sub>3</sub> unter Ausschluß von Drei- und Vierringstrukturen ! Spektren von Isomer a in DMSO-d<sub>6</sub>.

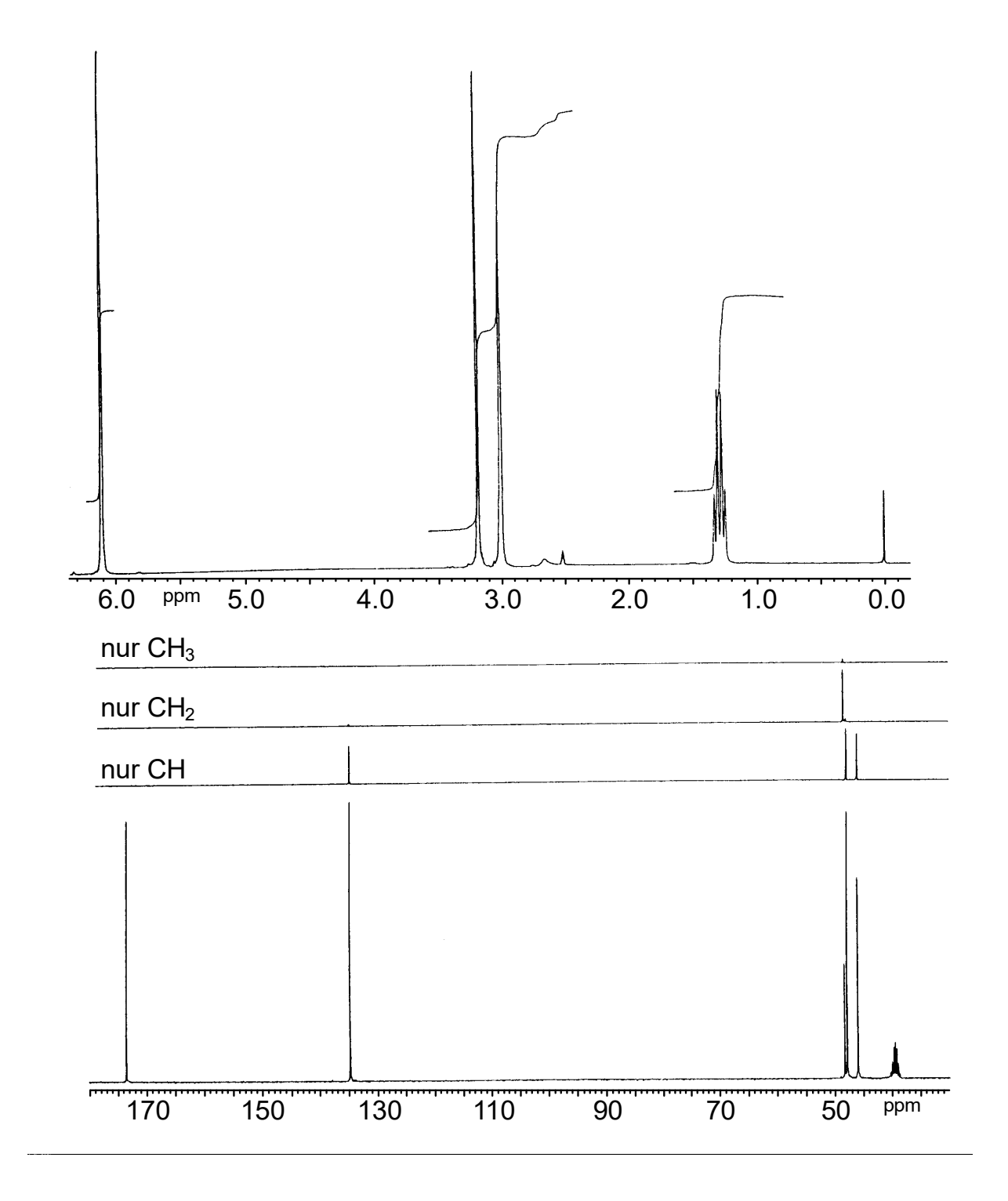

**Übungen, Beispiel 13 (Blatt 3):** Bestimmen Sie die Konstitution der Verbindung mit der Summenformel C<sub>9</sub>H<sub>8</sub>O<sub>3</sub> unter Ausschluß von Drei- und Vierringstrukturen ! Spektren von Isomer **b** in DMSO- $d_6$ .

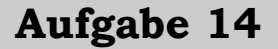

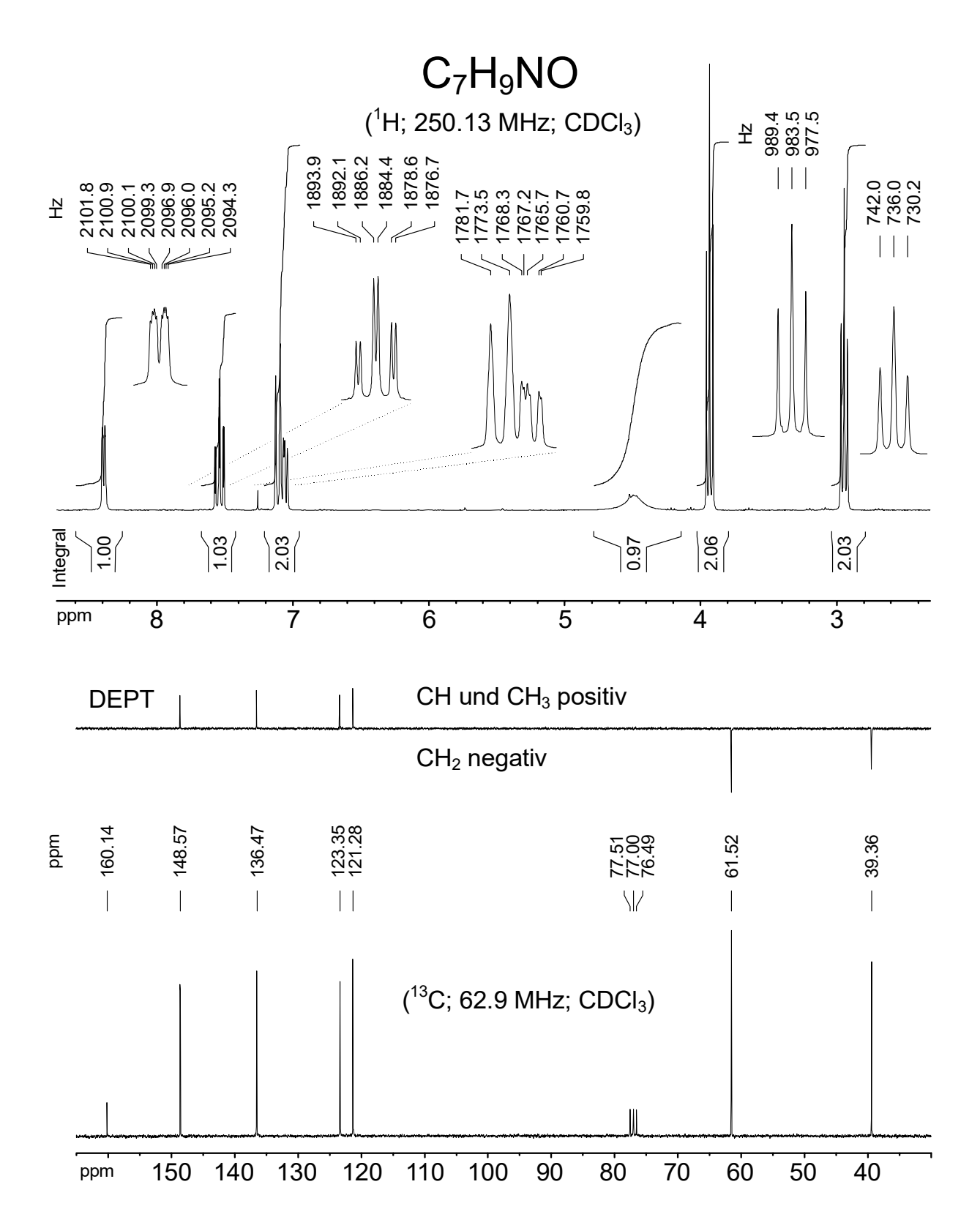

**Übungen, Beispiel 14 (Blatt 1):** Bestimmen Sie die Konstitution der Verbindung mit der Summenformel C7H9NO ! Diese Seite enthält Protonenund Kohlenstoffspektren in CDCl<sub>3</sub> von Standardqualität.

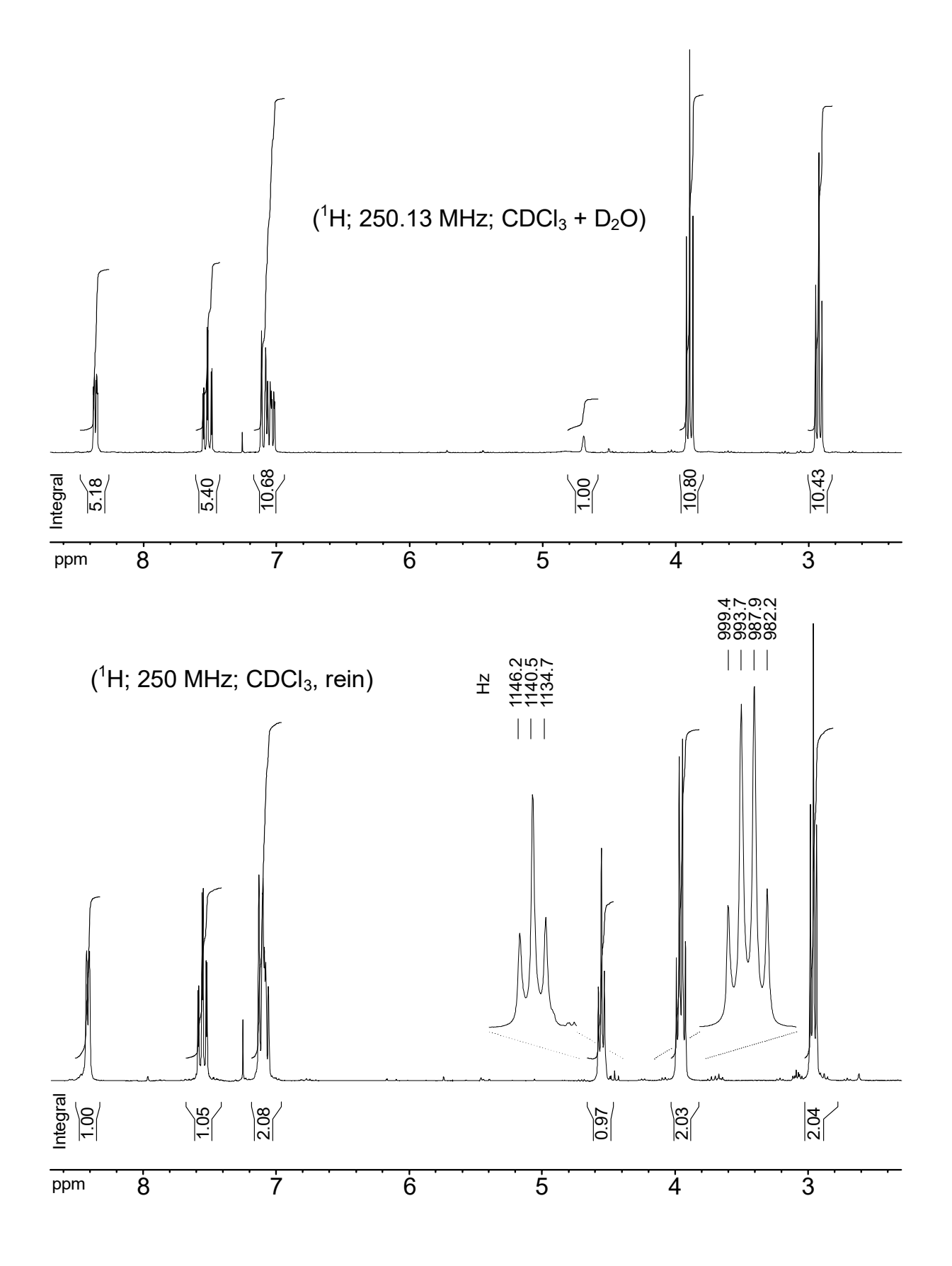

**Übungen, Beispiel 14 (Blatt 2):** Bestimmen Sie die Konstitution der Verbindung mit der Summenformel C7H9NO ! Oben: Standardprotonenspektrum nach  $D_2O$ -Austausch, unten: Protonenspektrum in sehr reinem CDCl<sub>3</sub>.

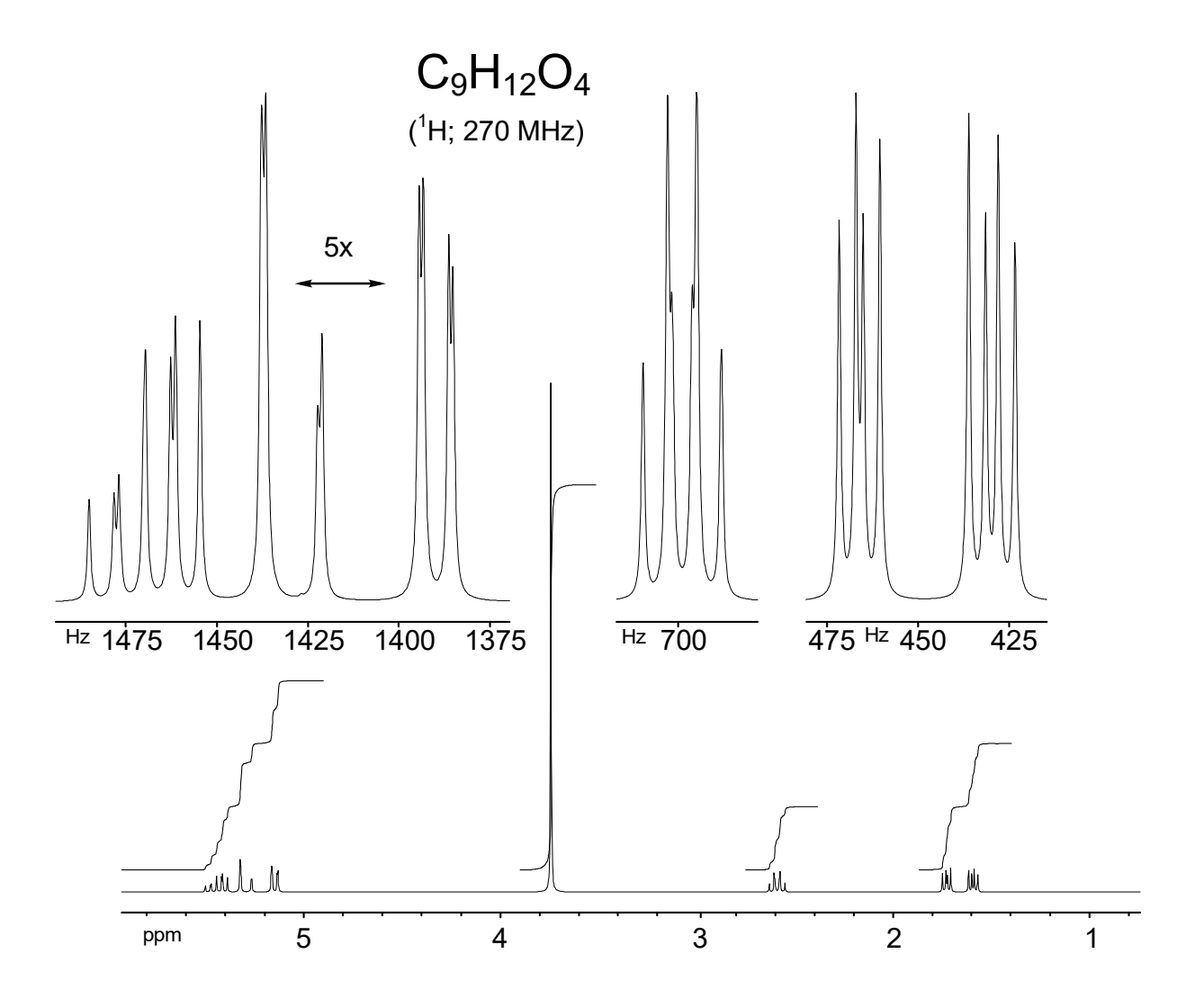

**Übungen, Beispiel 15 (Blatt 1):** Bestimmen Sie die Konstitution der Di(methoxycarbonyl)-verbindung und ordnen Sie die Signale so weit wie möglich zu!

Anmerkung: Da vom Originalspektrum keine qualitativ hochwertigen Spektren mehr erhältlich waren, wurde das Spektrum auf dieser Seite mit Hilfe der aus dem Originalspektrum extrahierten Kopplungskonstanten und chemischen Verschiebungen simuliert (DCYMPCD; *Hägele*, Universität Düsseldorf). Zum Vergleich befindet sich eine Kopie des Originalspektrums auf der nächsten Seite. Die Simulation beinhaltet weder die Kohlenstoffsatelliten des Singuletts um 3.7 ppm noch das Wassersignal bei ca. 1.57 ppm.

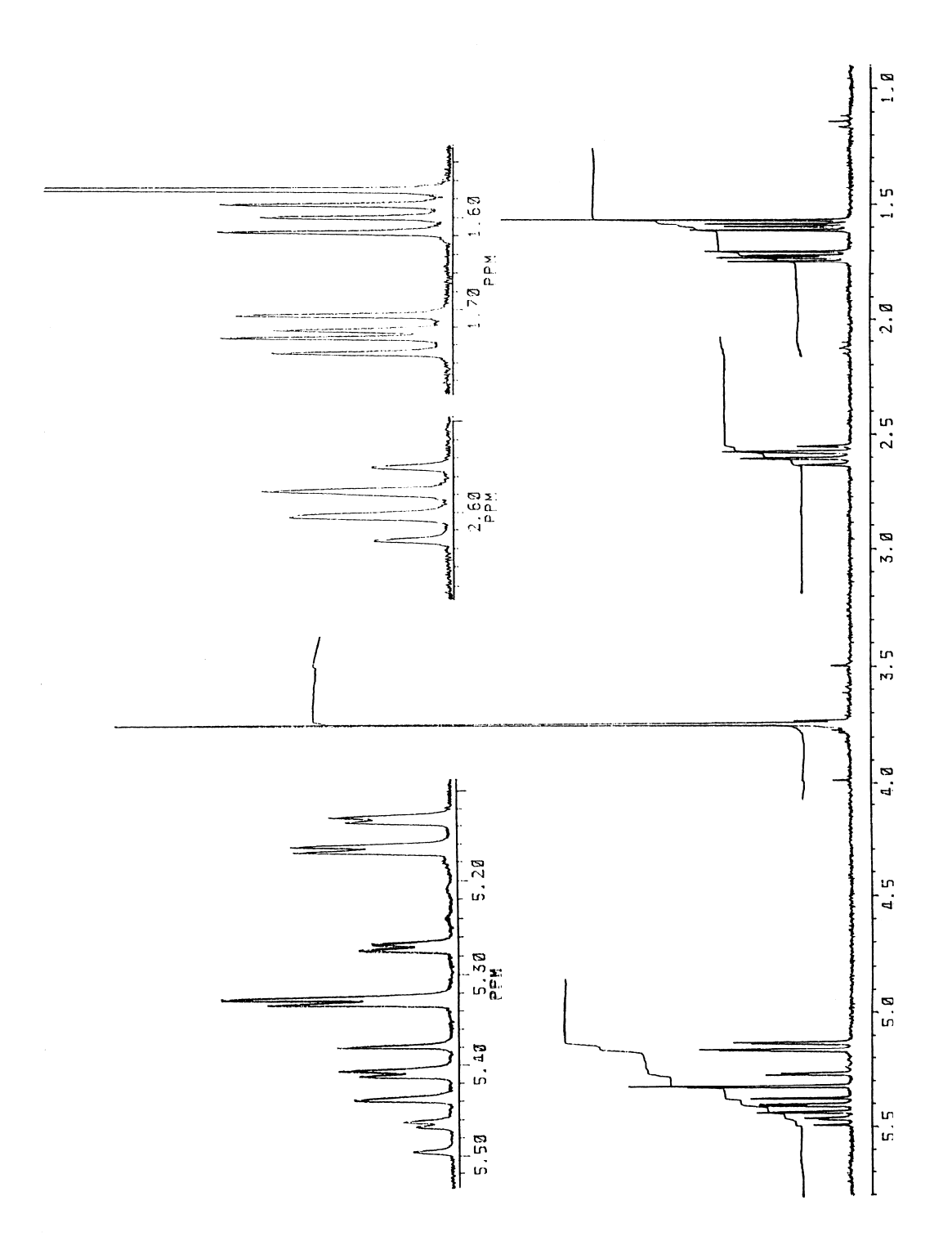

**Übungen, Beispiel 15 (Blatt 2):** Originalspektrum zur Übungsaufgabe

 $\sim 1$ 

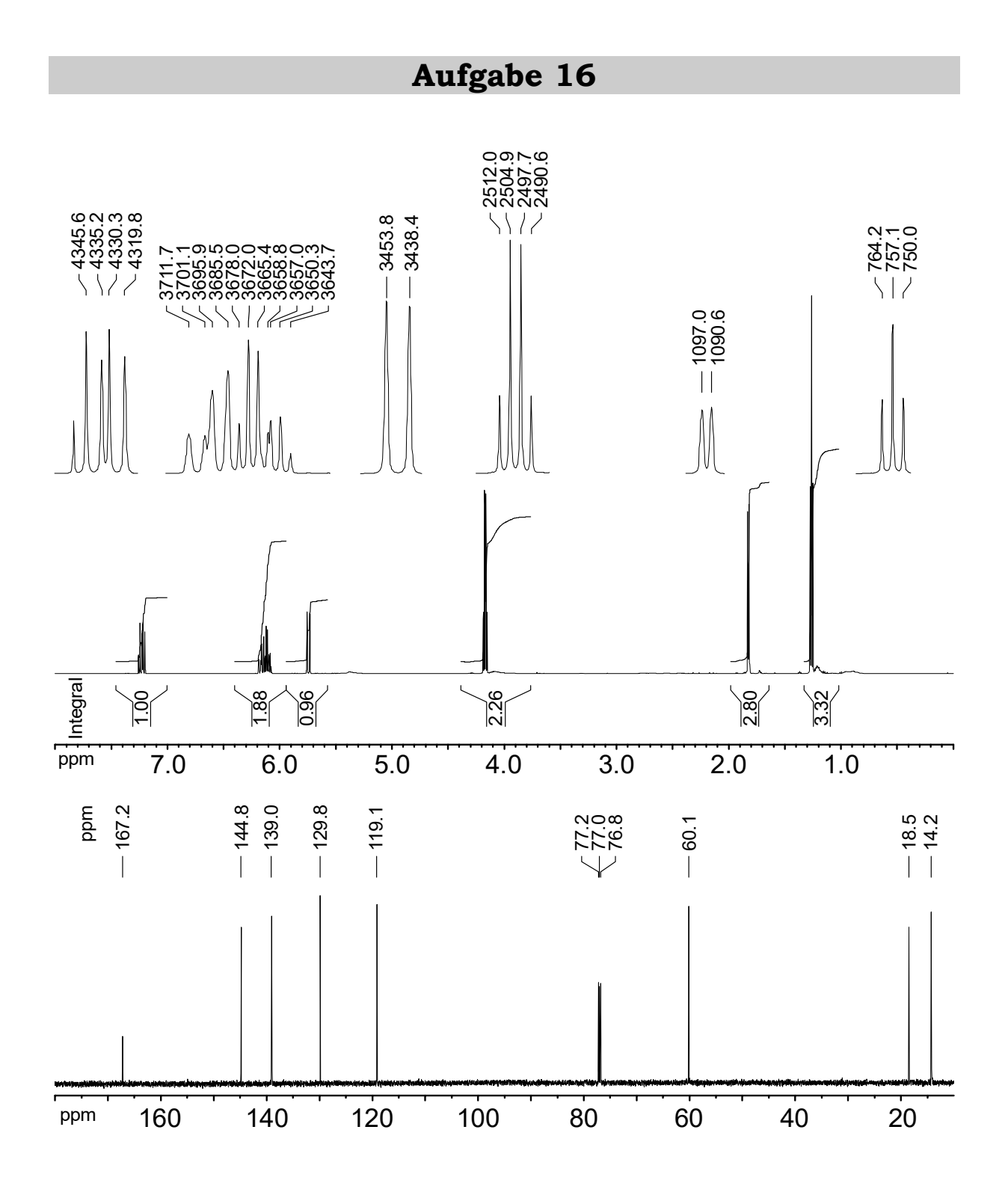

**Übungen, Beispiel 16:** Bestimmen Sie Konstitution und - soweit möglich - Konfiguration der Verbindung! Ordnen Sie möglichst alle Protonen- und Kohlenstoffsignale zu!